Должно

#### ФИО: Попов Анатолий Николаевич МИНИСТЕРСТВО ТРАНСПОРТА РОССИЙСКОЙ ФЕДЕРАЦИИ

Дата подписания: 31.05.2023 17:48:18

Уникальный программны**й ключ**:

1e0c38dcQMXPCKVMYTOCVMAPCTBEHHЫЙ УНИВЕРСИТЕТ ПУТЕЙ СООБЩЕНИЯ

Приложение 2 к рабочей программе дисциплины

# **ОЦЕНОЧНЫЕ МАТЕРИАЛЫ ДЛЯ ПРОМЕЖУТОЧНОЙ АТТЕСТАЦИИ**

# **ПО ДИСЦИПЛИНЕ (МОДУЛЮ)**

### **Языки программирования ПЛК \_\_\_\_\_\_\_\_\_\_\_\_\_\_\_\_\_\_\_\_\_\_\_\_\_\_\_\_\_\_\_\_\_\_\_\_\_\_\_\_\_\_\_\_\_\_\_\_\_\_\_\_\_\_\_\_\_\_\_\_\_\_\_\_\_\_\_\_\_\_\_\_\_\_\_\_\_\_\_\_\_\_\_\_\_\_\_**

*(наименование дисциплины(модуля)*

Направление подготовки / специальность

**09.03.03 Прикладная информатика** *(код и наименование)*

Направленность (профиль)/специализация

**Прикладная информатика на железнодорожном транспорте**  *(наименование)*

### Содержание

- 1. Пояснительная записка.
- 2. Типовые контрольные задания или иные материалы для оценки знаний, умений, навыков и (или) опыта деятельности, характеризующих уровень сформированности компетенций.
- 3. Методические материалы, определяющие процедуру и критерии оценивания сформированности компетенций при проведении промежуточной аттестации.

#### **1. Пояснительная записка**

Цель промежуточной аттестации – оценивание промежуточных и окончательных результатов обучения по дисциплине, обеспечивающих достижение планируемых результатов освоения образовательной программы.

Перечень компетенций, формируемых в процессе освоения дисциплины

Код и наименование компетенции

ПК-1 Способен разрабатывать требования и проектировать программное обеспечение

ПК-1.1 Разрабатывает программный код и осуществляет отладку на языках программирования низкого уровня

ПК-1.2 Разрабатывает программный код и осуществляет отладку на языках программирования высокого уровня

### Результаты обучения по дисциплине, соотнесенные с планируемыми результатами освоения образовательной программы

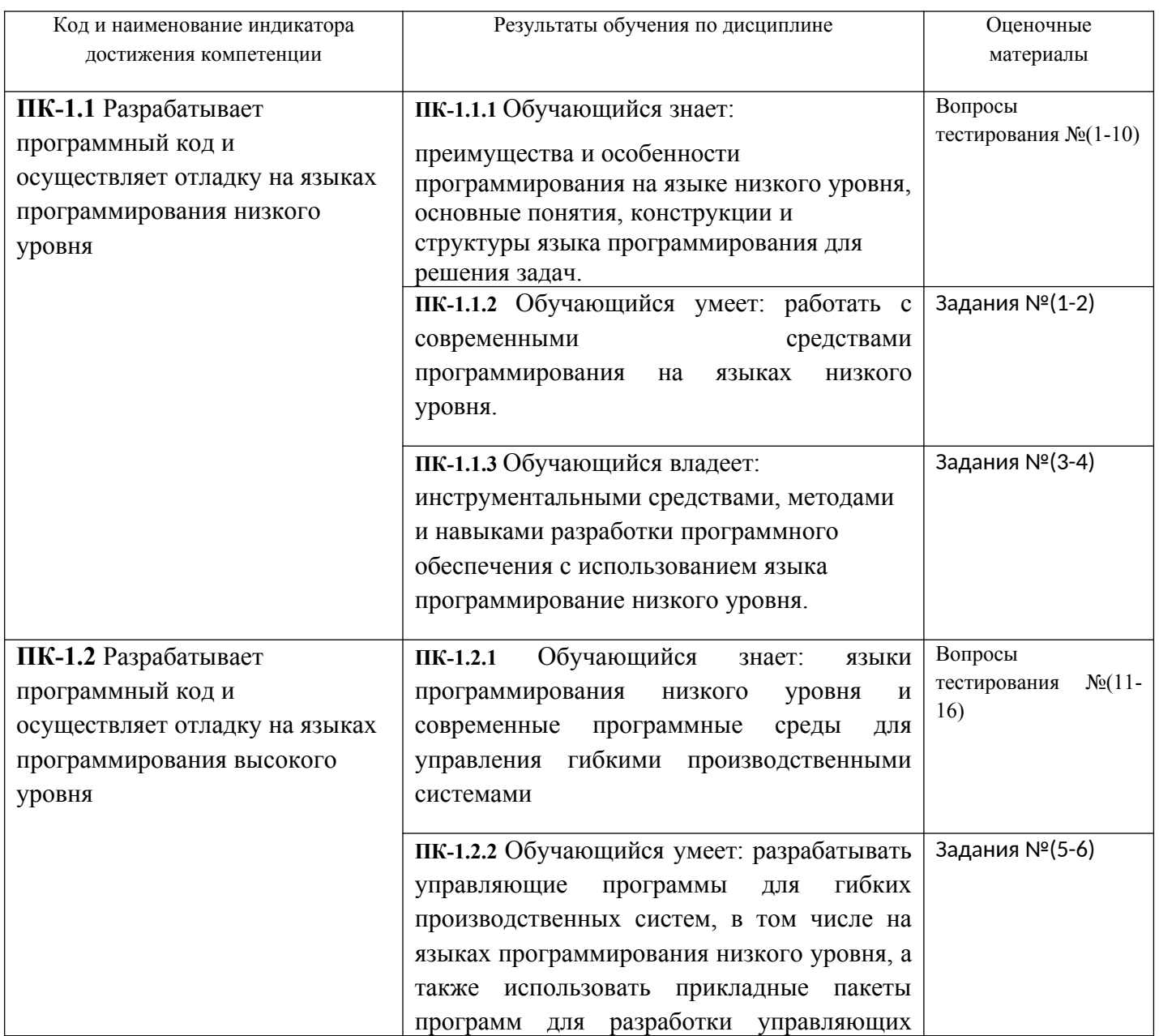

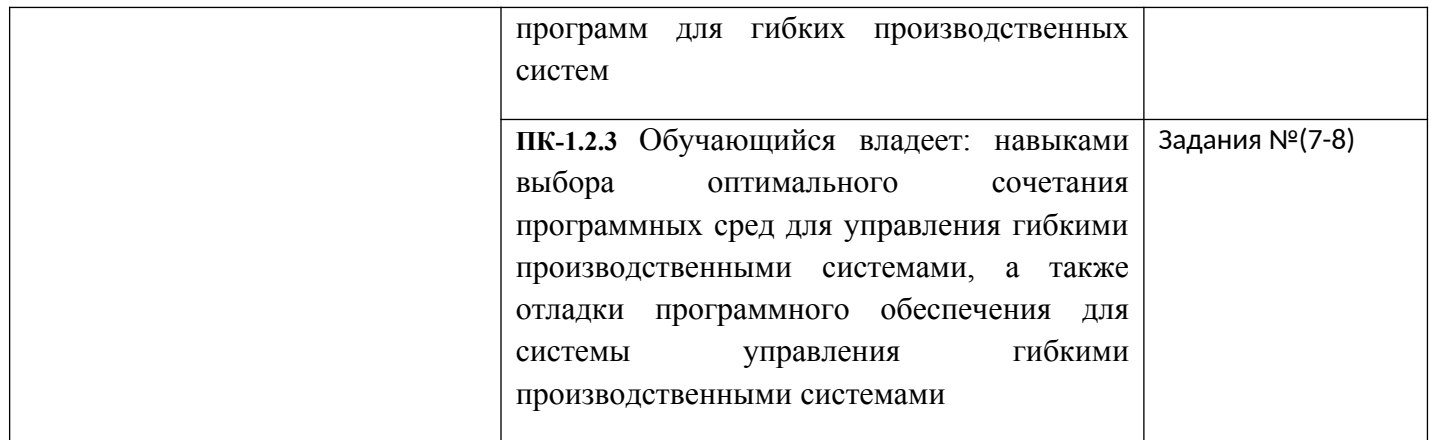

Промежуточная аттестация (зачёт с оценкой) проводится в одной из следующих форм:

1) ответ на билет, состоящий из теоретических вопросов и практических заданий;

2) выполнение заланий в ЭИОС СамГУПС.

Промежуточная аттестация (контрольная работа) проводится в одной из следующих форм: 1) собеселование

2) выполнение заданий в ЭИОС СамГУПС.

#### $2.$ Типовые<sup>1</sup> контрольные задания или иные материалы для оценки знаний, умений, навыков и (или) опыта деятельности, характеризующих уровень сформированности компетенций

### 2.1 Типовые вопросы (тестовые задания) для оценки знаниевого образовательного результата

Код и наименование индикатора Образовательный результат достижения компетенции  $\overline{HK-111}$ Обучающийся знает: преимущества и особенности программирования на языке низкого уровня, основные понятия, конструкции и структуры языка программирования для решения задач. 1. Расшифруйте аббревиатуру ПЛК: а) Программируемый линейный контроллер b) Промышленный логический контроллер с) Программируемый логический контроллер 2 ПЛК это $\cdot$ а) Программно управляемый дискретный автомат **b**) Лискретный автомат на жесткой логике с) Программно управляемый автомат для управления технологическим оборудованием

Проверяемый образовательный результат

<span id="page-3-0"></span><sup>1</sup>Приводятся типовые вопросы и задания. Оценочные средства, предназначенные для проведения аттестационного мероприятия, хранятся на кафедре в достаточном для проведения оценочных процедур количестве вариантов. Оценочные средства подлежат актуализации с учетом развития науки, образования, культуры, экономики, техники, технологий и социальной сферы. Ответственность за нераспространение содержания оценочных средств среди обучающихся университета несут заведующий кафедрой и преподаватель - разработчик оценочных средств.

3. Типы входов и выходов ПЛК:

a) Линейные и нелинейные

b) Дискретные и аналоговые

c) Непрерывные и дискретные

4. Гальваническая развязка входов и выходов ПЛК это:

a) Отсутствие электрической связи между датчиками и управляющим блоком

b) Отсутствие электрической связи между управляющим блоком и исполнительными механизмами

- c) Отсутствие электрической связи между управляющим блоком и входами/выходами ПЛК
- 5. Какие входы и выходы ПЛК имеют гальваническую развязку:
- a) Аналоговые
- b) Дискретные
- c) Все
- 6. Условия работы ПЛК:

a) Кондиционирование помещения, система очистки воздуха, система термостабилизации воздуха

b) Электромагнитные помехи, низкие или высокие температуры воздуха, влажность, вибрации, загазованность и запыленность

- c) Обязательная защита от электромагнитных помех
- 7. Место ПЛК в системе управления предприятием:
- a) Управление отдельным механизмом или установкой
- b) Сбор данных
- c) Техническая реализация диспетчерского пульта
- 8. Какая система управления называется автоматизированной:
- a) Система управления, в которой все функции управления выполняются техническими средствами
- b) Система управления, в которой часть управляющих функций возлагается на оператора
- c) Система, в которой управление осуществляется на уровне рычагов и кнопок
- 9. Относится ли ПЛК к системам реального времени:
- a) Да
- b) Нет
- c) В зависимости от конкретного исполнения

10. Основное требование, предъявляемое к системе жесткого реального времени:

а) Логически верное решение, полученное с задержкой более допустимой, не является приемлемым

b) Время расчета управляющего воздействия может превышать период квантования системы управления

с) Логически верное решение приемлемо в любом случае

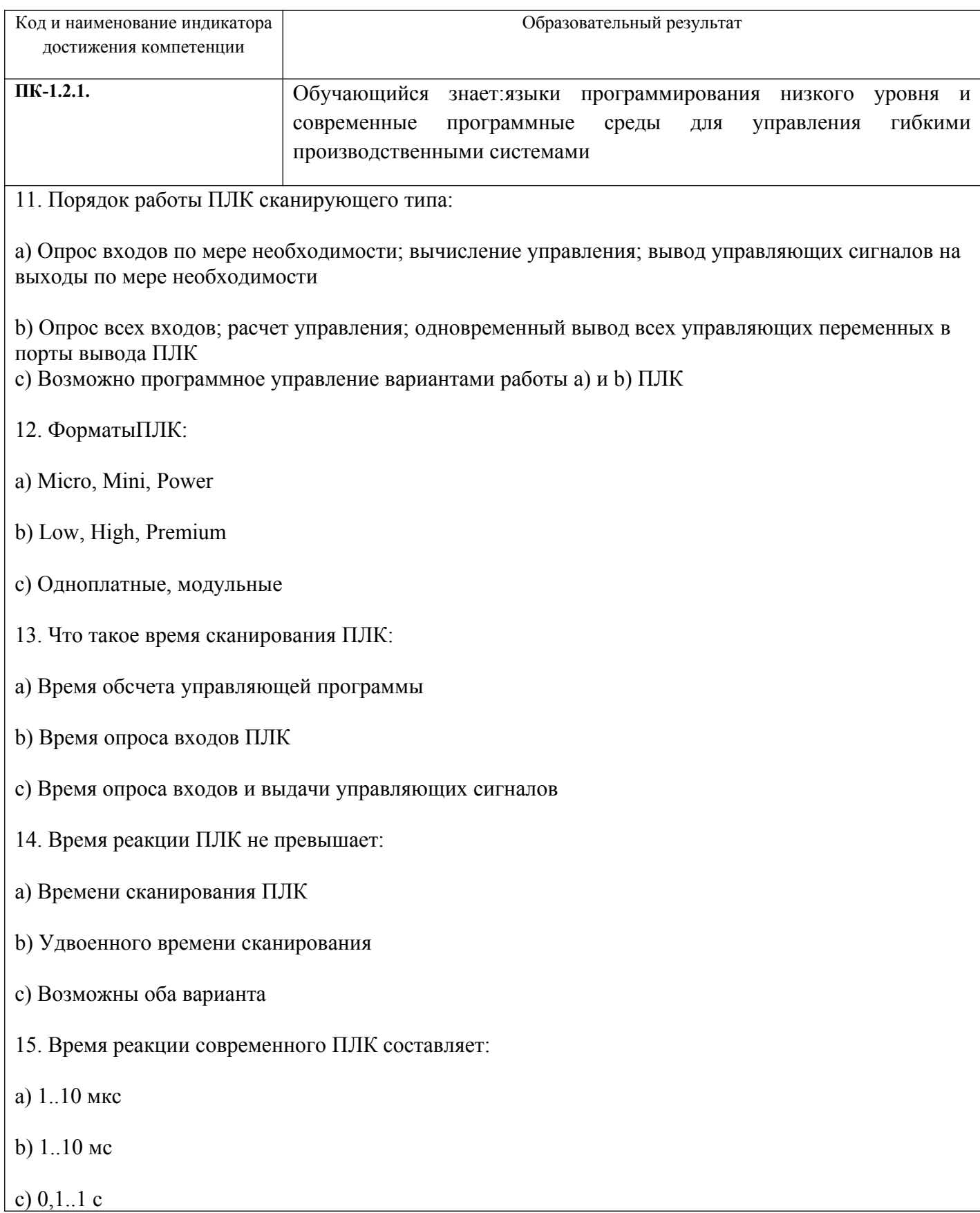

16. Назовите наиболее крупных производителей ПЛК:

a) Mitsubishi, Yokogawa, Siemens, Allen-Bradley, Отгоп, Овен

b) Microchip, Philips, Atmel, ST microelectronics, Samsung, NXP c) Renesas, Hitachi, Freescale, Texas Instrument, Infineon, Fujitcu

#### 2.2 Типовые задания для оценки навыкового образовательного результата

Проверяемый образовательный результат

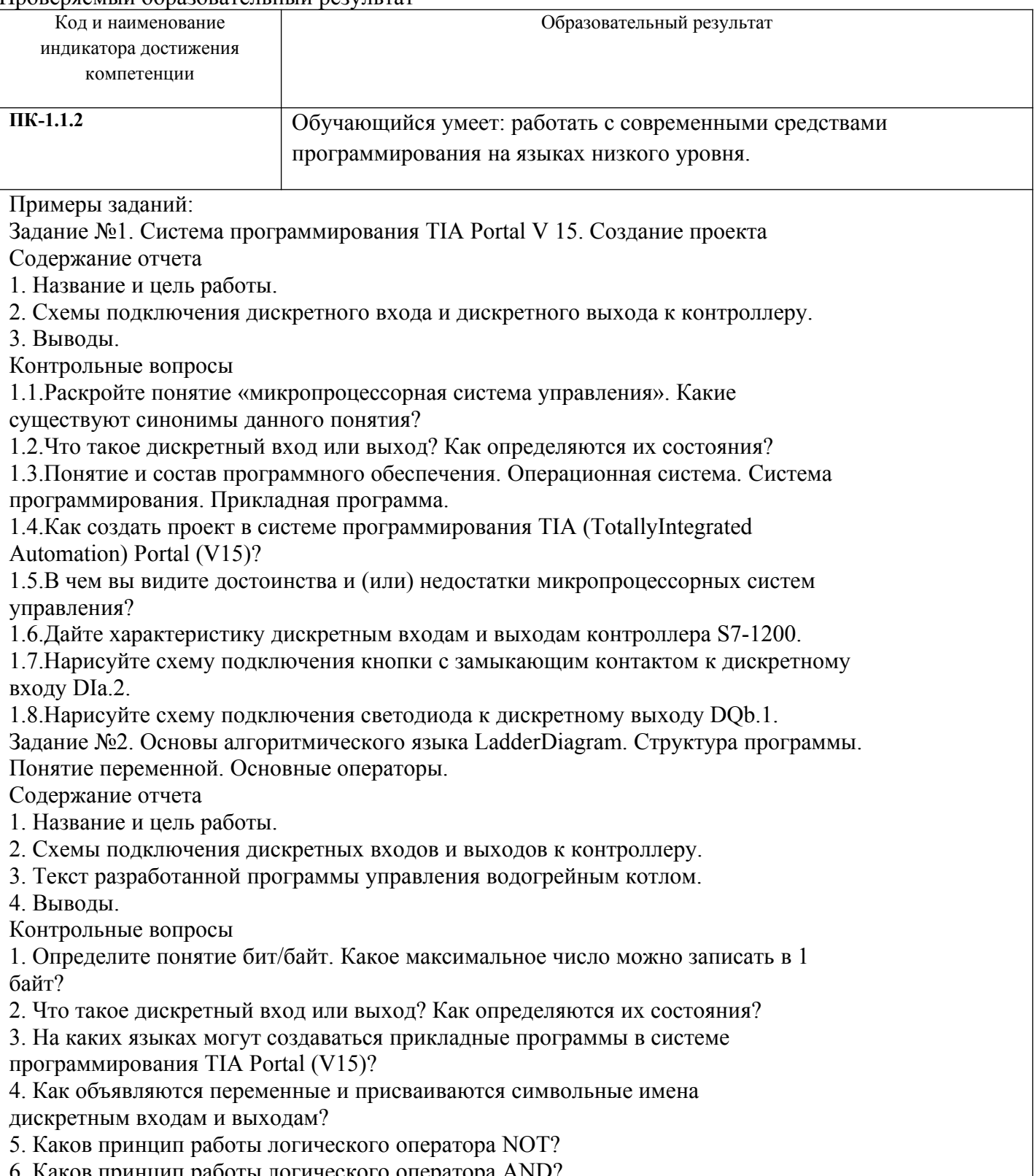

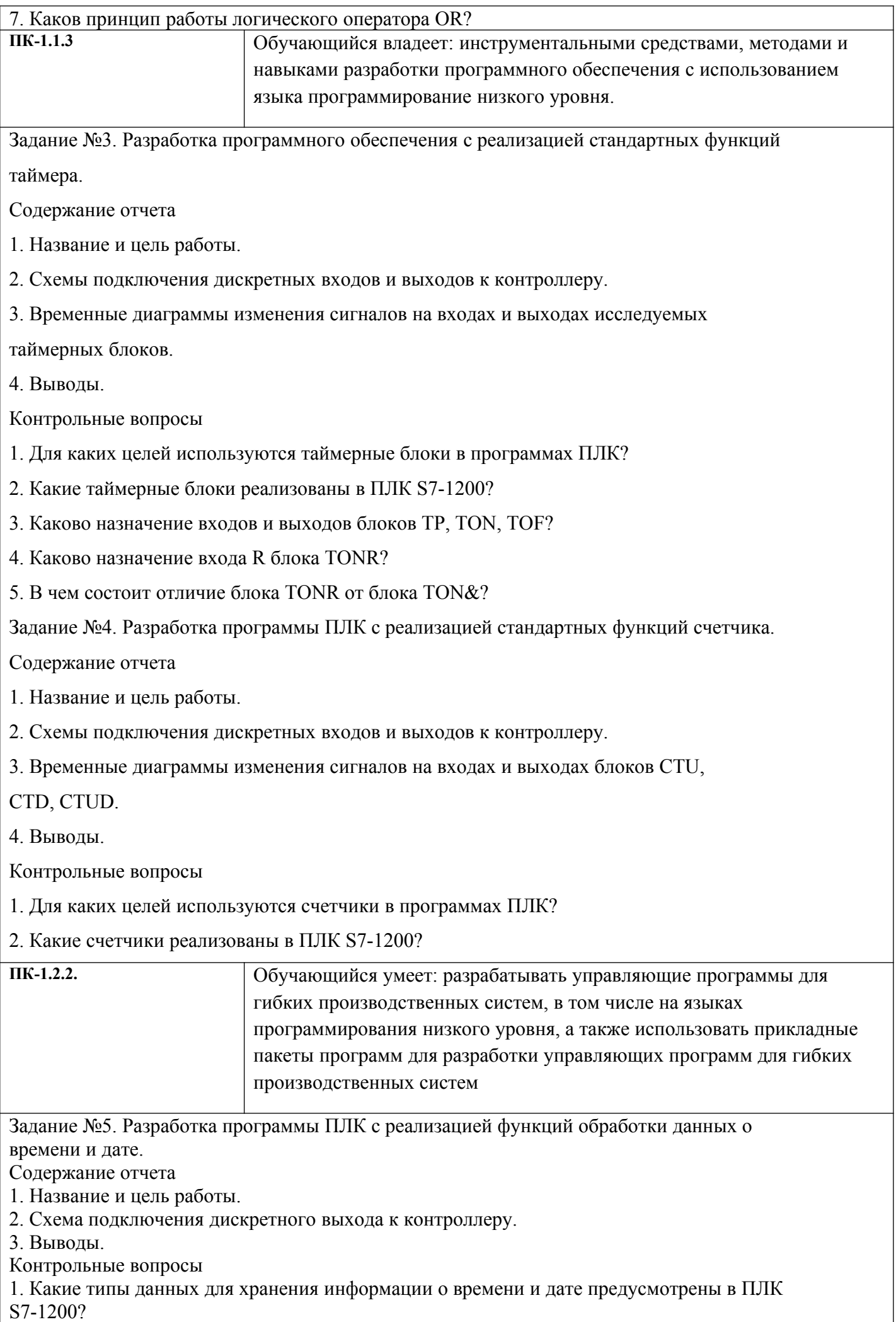

2. Какие системные функции обработки данных о времени и дате реализованы в ПЛК S7- 1200?

Задание №6. Средства визуализации человеко-машинного интерфейса. Организация цифровых полей ввода/вывода на дисплее панели.

Содержание отчета

1. Название и цель работы.

2. Схема сетевого соединения контроллера и сенсорной панели.

3. Выводы.

Контрольные вопросы

1. Каково назначение сенсорной панели в проекте автоматизации?

2. Какова последовательность действий по включению в проект TIA Portal сенсорной панели оператора?<br>IIK-1 2.3

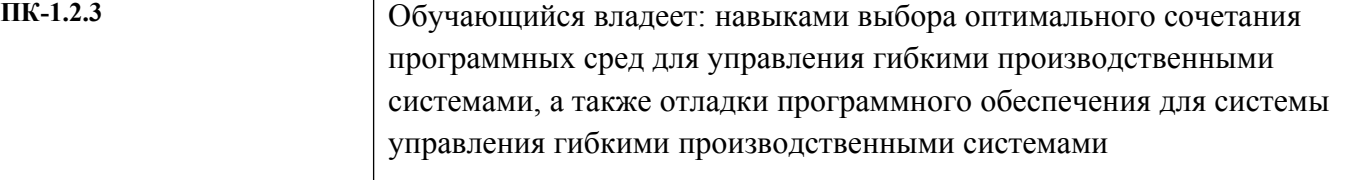

Задание №7. Разработка программы ПЛК к с реализацией широтноимпульсной модуляции выходного управляющего сигнала.

Содержание отчета

1. Название и цель работы.

2. Графики, иллюстрирующие принцип управления яркостью светодиода с помощью ШИМ.

4. Выводы.

Контрольные вопросы

1. В чем заключается принцип управления яркостью светодиода (скорость вращения электродвигателя) с помощью ШИМ?

2. Почему при времени цикла ШИМ, равном 1000 мс, светодиод мигает, а при 10 мс – горит непрерывно?

Задание №8. Изучение принципов обработки прерываний в ПЛК

Содержание отчета

1. Название и цель работы.

2. Графическая схема, иллюстрирующая принцип обработки аппаратного

прерывания.

3. Выводы.

Контрольные вопросы

1. В чем заключается принцип обработки прерываний?

2. Какие аппаратные прерывания поддерживаются ПЛК Simatic S7-1200?

3. Каково назначение команд ATTACH и DETACH?

## **2.3 Тематика контрольных работ**

## Исходные данные

Разработать программное обеспечение системы управления технологическим процессом.

Система управления технологическим процессом должна обеспечивать:

- управление всеми режимами работы технологической установки;
- гальваническую развязку входов и выходов системы управления от полевыхдатчиков и силового оборудования установки;
- наличие подсистемы противоаварийных защит.

Кроме того, в проекте должны быть произведены расчёты силовых коммутирующих элементов, и выполнен подбор датчиков, силового коммутирующего оборудования и

исполнительных механизмов технологической установки.

Варианты заданий

Задание №1 «Управление доступом»

Реализовать программу управления сдвижными воротами с приводом и ручным управлением. Ворота управляются оператором при въезде и выезде транспортных средств. Кнопки ОТКРЫТЬ и ЗАКРЫТЬ, в помещении контрольного пункта, инициируют

движение ворот в соответствующем направлении, если они не перемещаются в противоположном направлении. Перемещение ворот завершается либо при помощи кнопки

СТОП, либо соответствующим концевым выключателем.

Необходимо обеспечить возможность прерывания любого перемещения ворот при помощи защитного нажимного выключателя. Он предохраняет людей от травм и имущество от повреждения при закрытии ворот.

Реализовать дополнительные функции:

- применение защитного нажимного выключателя прерывает закрывание ворот;

-за пять секунд до открытия или закрытия ворот задействуется сигнал маяка, свидетельствующий о начале движения и продолжающий мигать до остановки ворот.

Задание №2 «Контроль мест для стоянки автомобилей»

Реализовать программу для системы контроля свободных мест на автостоянке. На

автостоянке имеется в распоряжении определенное количество мест для стоянки автомобилей.

Входной светофор должен автоматически переключаться с зеленого на красный,

когда все места заняты. Как только места снова освобождаются, въезд снова обеспечивается включением зеленого сигнала.

Въезжающие и выезжающие автомобили подсчитываются с помощью с помощью

фотодатчиков I1 и I2. При въезде автомобиля срабатывает датчик I1 и счетчик автомобилей увеличивается на 1, а при выезде автомобиля - I2 счетчик уменьшается на 1.

При достижении установленного параметра переключается светофорное устройство на выходе Q1. С помощью кнопки I3 значение счетчика и выход Q1 могут быть

сброшены.

Используемые компоненты:

I1 – фотодатчик «Въезд» (замыкающий контакт);

I2 – фотодатчик «Выезд» (замыкающий контакт);

I3 – кнопка сброса (замыкающий контакт);

Q1 – реле светофора (переключающий контакт).

Реализовать дополнительные функции:

- текущее значение счетчика отображать на дисплее контроллера;

- максимальное значение счетчика может изменяться произвольно;

- запрещать въезд, когда стояночные места заняты;

- стояночные места зарезервированы для служащих предприятия.

Задание №3 «Управление загрузкой бункера»

Реализовать программу автоматического управления и контроля загрузочными

устройствами бункеров извести или цемента. Бункеры заполняются через загрузочный шланг грузового автомобиля.

Процесс загрузки начинается только тогда, когда включен деблокирующий выключатель на входе I1 и загрузочный шланг надлежащим образом подключен. Язычковый

контакт на загрузочном штуцере сигнализирует, правильно ли загрузочный шланг соединен с

бункером. Этот сигнал считывается в контроллер через вход I2. Затем открывается

запорный клапан на Q2. Одновременно вводится в действие выпускной фильтр на Q1. Он должен быть включен в течение всего процесса заполнения. Теперь известь или цемент может закачиваться в бункер. Если бункер полон, то это сигнализируется через предельный

выключатель уровня заполнения на входе I3. Звуковой сигнал сообщает оператору,

что до автоматического завершения процесса осталось 99 секунд. В течение этого времени должен быть закрыт клапан на грузовом автомобиле, и освободиться от содержимого загрузочный шланг. Звуковой сигнал может быть досрочно отключен с помощью квитирующей кнопки на входе I6. Или он будет автоматически выключен через 25 секунд.

Если шланг не удалось своевременно освободить, то через кнопку на I5 можно выполнить аварийное заполнение в течение 30 секунд.

Контроль избыточного давления в бункере также автоматически отключает процесс заполнения. Это отображается с помощью сигнальной лампы на Q4.

Используемые компоненты:

I1 – деблокирующий выключатель (замыкающий контакт);

I2 – язычковый контакт загрузочного штуцера (замыкающий контакт);

I3 – предельный выключатель уровня заполнения (замыкающий контакт);

- I4 выключатель избыточного давления (размыкающий контакт);
- I5 кнопка аварийного заполнения (замыкающий контакт);
- I6 кнопка квитирования звукового сигнала (замыкающий контакт);
- Q1 фильтр;

Q2 – запорный клапан;

Q3 – звуковой сигнал;

Q4 – световой сигнал избыточного давления.

Задание №4 «Управление бетономешалкой»

Разработать программу управления мешалкой строительных смесей. С помощью

переключателя режимов работы можновыбрать автоматический режим или режим ручного

управления. Неисправности сигнализируются с помощью лампы и аварийного звукового сигнала.

Если переключатель режимов работы находится в положении «Автоматика» (вход

I1), то мешалка (на Q1) запускается немедленно. Автоматический режим означает, что

мешалка включается и выключается через заданные интервалы времени (15 секунд –

включена, 10 секунд – пауза). Мешалка работает с этими интервалами, пока переключатель режимов работы не будет переведен в положение 0. В режиме прямого управления

(I2 – положение «Прямое управление») мешалка работает без учета интервалов времени.

При срабатывании автомата защиты двигателя (на I3) включается лампа сигнализации о неисправности (Q2) и аварийный звуковой сигнал (Q3). Интервалы, с которыми подается звуковой сигнал, устанавливаются с помощью датчика тактовых импульсов на 3 секунды. Звуковой сигнал может быть прерван с помощью кнопки сброса на входе I4. Если неисправность

устранена, то сигнальная лампа и звуковой сигнал снова сбрасываются.

С помощью кнопки «Контроль аварийной сигнализации» на входе I5 можно проверить как сигнальную лампу, так и звуковой сигнал.

Используемые компоненты:

I1 – переключатель режимов «Автоматика» (замыкающий контакт);

I2 – переключатель режимов работы – положение «Прямое

управление» (замыкающий контакт);

I3 – аварийный контакт автомата защиты двигателя (замыкающий контакт);

I4 – кнопка сброса звукового сигнала (замыкающий контакт);

I5 – кнопка проверки функционирования аварийной сигнализации замыкающий контакт);

Q1 – мешалка;

Q2 – сигнальная лампа;

Q3 – аварийный звуковой сигнал

### **2.4. Перечень вопросов для подготовки обучающихся к промежуточной аттестации**

### **Вопросы к зачёту с оценкой**

- 1. Определение ПЛК
- 2. Входы-выходы
- 3. Режим реального времени и ограничения на применение ПЛК
- 4. Условия работы ПЛК
- 5. Интеграция ПЛК в систему управления предприятием
- 6. Доступность программирования
- 7. Программный ПЛК
- 8. Рабочий цикл
- 9. Время реакции
- 10. Устройство ПЛК
- 11. Системное и прикладное программное обеспечение
- 12. Контроль времени рабочего цикла
- 13. Стандарт МЭК 61131
- 14. Открытые системы
- 15. Целесообразность выбора языков МЭК
- 16. Простота программирования и доходчивое представление
- 17. Единые требования в подготовке специалистов
- 18. Инструменты программирования ПЛК
- 19. Комплексы проектирования МЭК 61131-3
- 20. Инструменты комплексов программирования ПЛК
- 21. Встроенные редакторы
- 22. Текстовые редакторы
- 23. Графические редакторы
- 24. Средства отладки
- 25. Средства управления проектом
- 26. Комплекс CodeSys
- 27. Строение комплекса CodeSys
- 28. Проблема программирования ПЛК
- 29. ПЛК как конечный автомат
- 30. Семейство языков МЭК
- 31. Диаграммы SFC
- 32. Список инструкций IL
- 33. Структурированный текст ST
- 34. Релейные диаграммы LD
- 35. Функциональные диаграммы FBD
- 36. Формат инструкции
- 37. Аккумулятор
- 38. Переход на метку
- 39. Скобки
- 40. Модификаторы
- 41. Операторы
- 42. Вызов функциональных блоков и программ
- 43. Вызов функции
- 44. Комментирование текста
- 45. Выражения
- 46. Порядок вычисления выражений
- 47. Пустое выражение
- 48. Оператор выбора IF
- 49. Оператор множественного выбора CASE
- 50. Циклы WHILE и REPEAT
- 51. Цикл FOR
- 52. Прерывание итераций операторами EXIT и RETURN
- 53. Итерации на базе рабочего цикла ПЛК
- 54. Цепи
- 55. Реле с самофиксацией
- 56. Порядок выполнения и обратные связи
- 57. Управление порядком выполнения
- 58. Расширение возможностей LD
- 59. Особенности реализации LD в CoDeSys
- 60. LD-диаграммы в режиме исполнения
- 61. Соединительные линии
- 62. Порядок выполнения FBD
- 63. Инверсия логических сигналов
- 64. Метки, переходы и возврат
- 65. Выражения ST в FBD
- 66. Шаги (SFC)
- 67. Переходы (SFC)
- 68. Стандартный SFC
- 69. Классификаторы действий
- 70. Действие переменная
- 71. Механизм управления действием
- 72. Внутренние переменные шага и действия
- 73. Функциональные блоки и программы SFC
- 74. Отладка и контроль исполнения SFC

#### **3. Методические материалы, определяющие процедуру и критерии оценивания сформированности компетенций при проведении промежуточной аттестации**

#### **Критерии формирования оценок по ответам на вопросы, выполнению тестовых заданий**

- оценка **«отлично»** выставляется обучающемуся, если количество правильных ответов на вопросы составляет 100 – 90% от общего объёма заданных вопросов;

- оценка **«хорошо»** выставляется обучающемуся, если количество правильных ответов на вопросы – 89 – 76% от общего объёма заданных вопросов;

- оценка **«удовлетворительно»** выставляется обучающемуся, если количество правильных ответов на тестовые вопросы –75–60 % от общего объёма заданных вопросов;

- оценка **«неудовлетворительно»** выставляется обучающемуся, если количество правильных ответов – менее 60% от общего объёма заданных вопросов.

#### **Критерии формирования оценок по результатам выполнения заданий**

**«Отлично/зачтено»** – ставится за работу, выполненную полностью без ошибок и недочетов.

**«Хорошо/зачтено»** – ставится за работу, выполненную полностью, но при наличии в ней не более одной негрубой ошибки и одного недочета, не более трех недочетов.

**«Удовлетворительно/зачтено»** – ставится за работу, если обучающийся правильно выполнил не менее 2/3 всей работы или допустил не более одной грубой ошибки и двух недочетов, не более одной грубой и одной негрубой ошибки, не более трех негрубых ошибок, одной негрубой ошибки и двух недочетов.

**«Неудовлетворительно/не зачтено»** – ставится за работу, если число ошибок и недочетов превысило норму для оценки «удовлетворительно» или правильно выполнено менее 2/3 всей работы.

*Виды ошибок:* 

*- грубые ошибки: незнание основных понятий, правил, норм; незнание приемов решения задач; ошибки, показывающие неправильное понимание условия предложенного задания.*

*- негрубые ошибки: неточности формулировок, определений; нерациональный выбор хода решения.*

*- недочеты: нерациональные приемы выполнения задания; отдельные погрешности в формулировке выводов; небрежное выполнение задания.*

#### **Критерии формирования оценок по результатам выполнения контрольной работы**

**«Зачтено»** – ставится за работу, выполненную полностью без ошибок и недочетов.

**«Зачтено»** – ставится за работу, выполненную полностью, но при наличии в ней не более одной негрубой ошибки и одного недочета, не более трех недочетов.

**«Зачтено»** – ставится за работу, если обучающийся правильно выполнил не менее 2/3 всей работы или допустил не более одной грубой ошибки и двух недочетов, не более одной грубой и одной негрубой ошибки, не более трех негрубых ошибок, одной негрубой ошибки и двух недочетов.

**«Не зачтено»** – ставится за работу, если число ошибок и недочетов превысило норму для оценки «удовлетворительно» или правильно выполнено менее 2/3 всей работы.

#### **Критерии формирования оценок по зачету с оценкой**

**«Отлично/зачтено» –** студент приобрел необходимые умения и навыки, продемонстрировал навык практического применения полученных знаний, не допустил логических и фактических ошибок **«Хорошо/зачтено»** – студент приобрел необходимые умения и навыки, продемонстрировал навык практического применения полученных знаний; допустил незначительные ошибки и неточности.

**«Удовлетворительно/зачтено»** – студент допустил существенные ошибки.

**«Неудовлетворительно/не зачтено»** – студент демонстрирует фрагментарные знания изучаемого курса; отсутствуют необходимые умения и навыки, допущены грубые ошибки.

#### Экспертный лист

# оценочных материалов для проведения промежуточной аттестации по

### дисциплине «Языки программирования ПЛК»

#### по направлению подготовки/специальности

**09.03.03 Прикладная информатика**

*(код и наименование)*

Направленность (профиль)/специализация

#### **Прикладная информатика на железнодорожном транспорте**

 *(наименование)*

Бакалавр квалификация выпускника

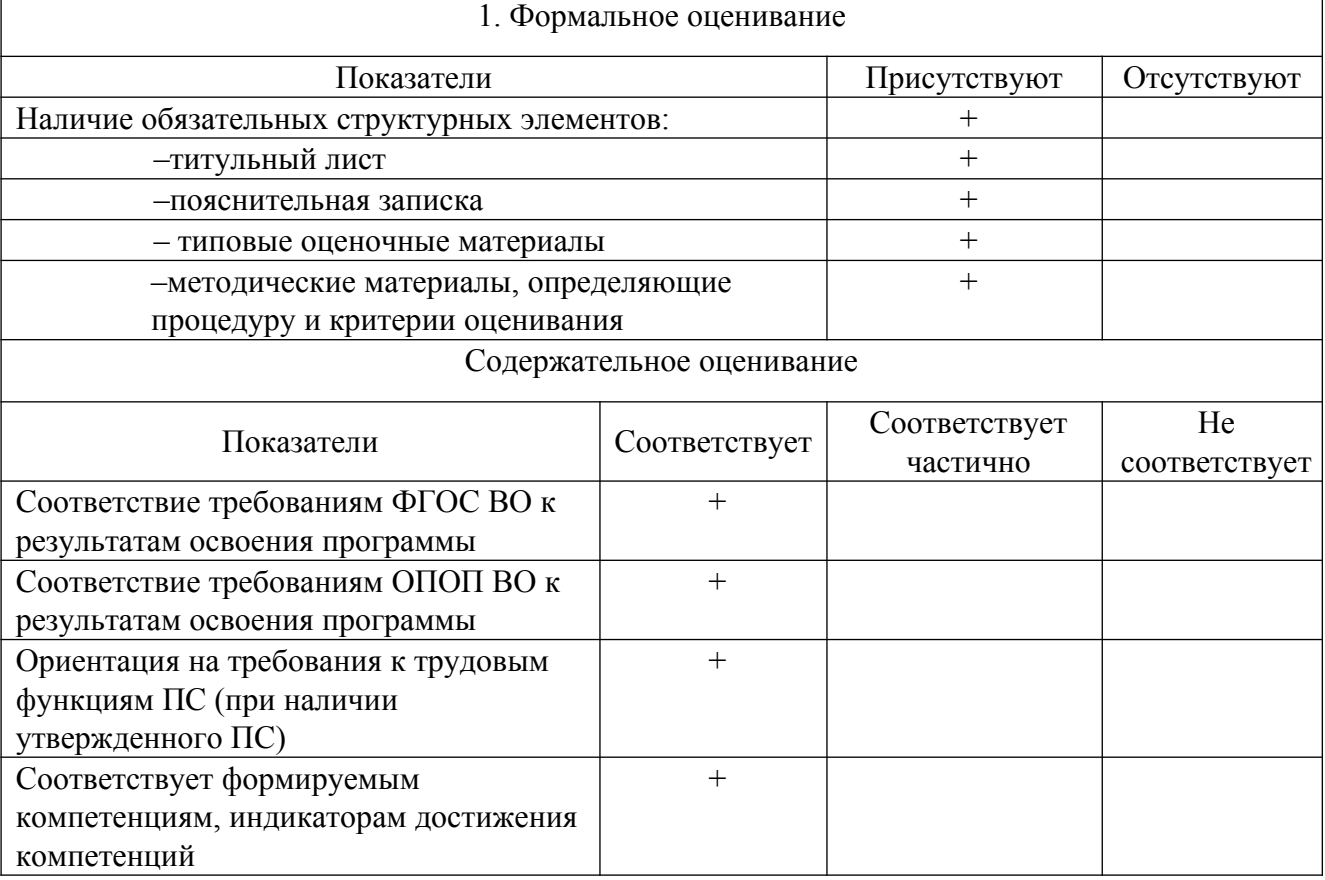

Заключение: ФОС рекомендуется/ не рекомендуется к внедрению; обеспечивает/ не обеспечивает объективность и достоверность результатов при проведении оценивания результатов обучения; критерии и показатели оценивания компетенций, шкалы оценивания обеспечивают/ не обеспечивают проведение всесторонней оценки результатов обучения.

Эксперт, должность, ученая степень, ученое звание

(подпись)